**RC Components:**

- Input signal
- Reservoir
	- Untrained network, oftentimes an RNN
	- Weights are typically randomly set and fixed
- Readout
	- $\circ$  Trained on output via ridge regression, MLP, etc.
	- $\circ$  Only layer of RC that is learned

*Fig 3: Above: The reservoir projects the input onto a higher dimensional plane, similar to a SVM [3].*

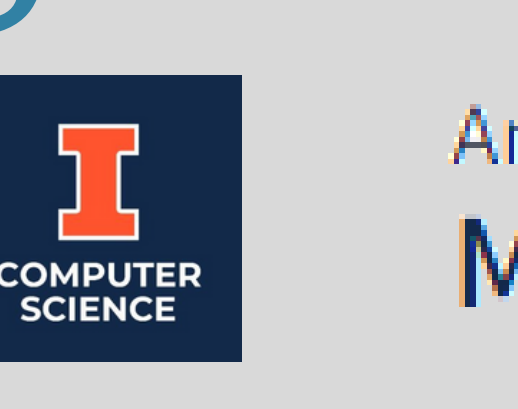

# Reservoir Computing: An [investigation](https://cra.org/cra-wp/wp-content/uploads/sites/8/2019/09/CRA_WP-Logo_vrt110.png) of biophysical neuron modeling

Ashley Chen<sup>1</sup>, Jennifer Xia<sup>2</sup>, Ananya Yammanuru<sup>2</sup>, Nancy M. Amato<sup>2</sup> <sup>1</sup>University of Minnesota, <sup>2</sup>University of Illinois at Urbana-Champaign

# Background

The Mind in Vitro (MiV) research group's overarching goal is to create a computational system based on neural substrates. Our project is an investigation of reservoir computing (RC), a potential algorithm that can harness the properties of neurons.

- Reservoir projects temporal
- components of input signal to higher

# Aim

### Introduction

# References

# Conclusion and Future Work

Continue investigating parameters and architectures

- for Nengo RC model
- Test Nengo RC model on spiking datasets
- Use MiV simulator to implement RC model and compare this with Nengo model

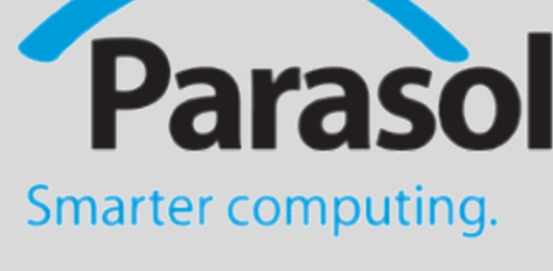

With some parameter tuning, our model is better at training the temporal elements of a signal than baseline ridge regression.

### **Next steps:**

Acknowledgements We would like to thank Ananya Yammanuru, Nancy Amato, Marco Morales, Courtney McBeth, Rachel Ann Moan, Seung Hyun Kim, Frithjof Gressmann, Simon Kato, Parasol Lab, CS-SRP, IGB, and CRA-WP.

### **RC Process:**

- Input signal is fed into model
- 
- dimensional plane  $\circ$  Similar to SVM
- This projection is the readout
- Readout is trained on the target

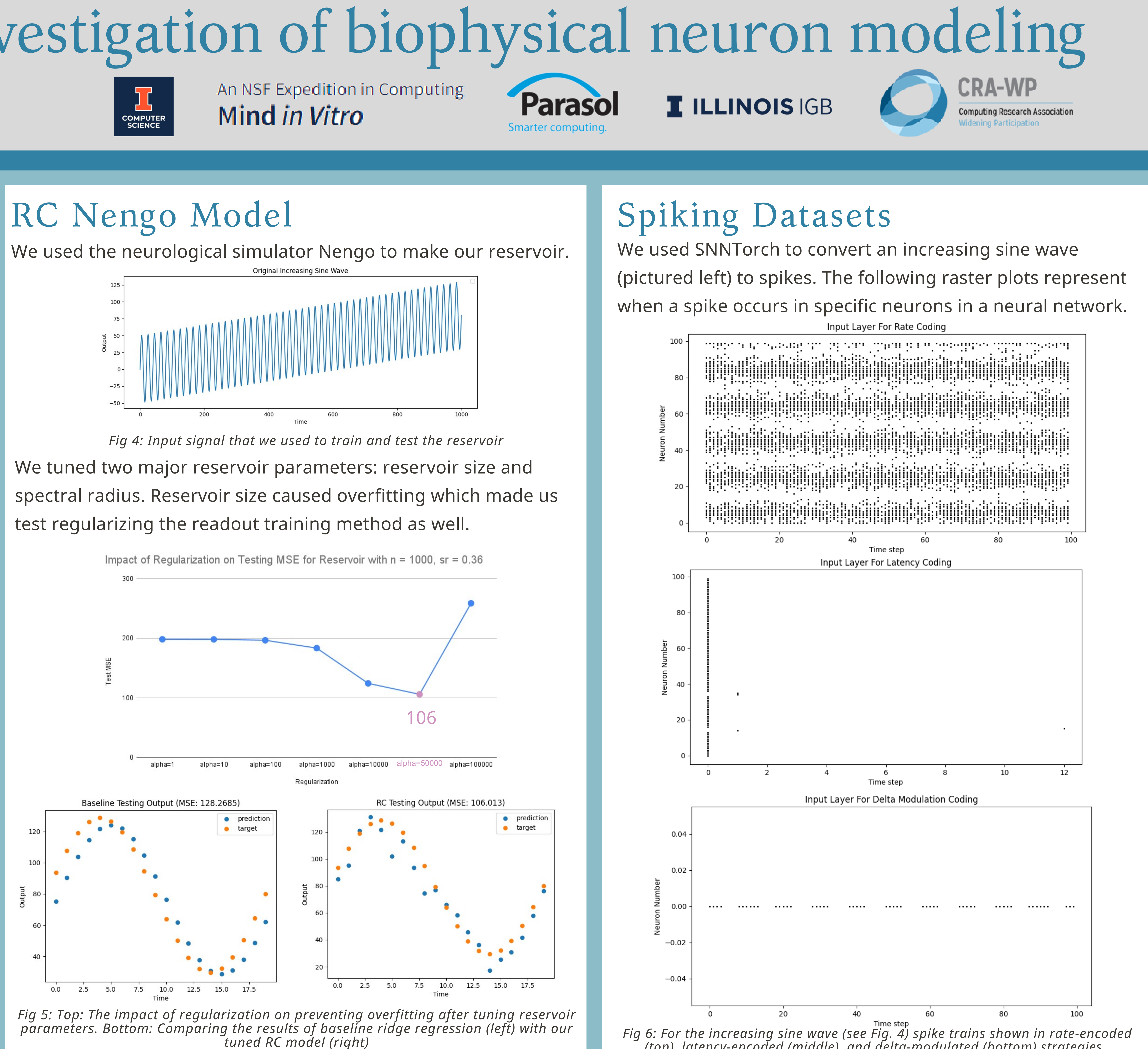

Reservoir computing (RC) is a machine learning architecture that frequently uses RNNs, in which the RNN is fixed and only its readout is trained [1]. RC is most commonly used for temporal classification and prediction tasks [2].

> 2022, iopscience.iop.org/article/10.1088/2634-4386/ac/db7/meta.<br>[3] N.J, Nalini & Palanivel, s. (2015). Music emotion recognition: The combined evidence of MFCC and residual [1] M. Lukoševičius and H. Jaeger, "Reservoir computing approaches to recurrent neural network training, " Computer Science Review, vol. 3, no. 3, pp. 127–149, 2009. doi:10.1016/j.cosrev.2009.03.005 [2] Matteo Cucchi et al. "Hands-on Reservoir Computing: A Tutorial for Practical Implementation." IOPScience, 2022, iopscience.iop.org/article/10.1088/2634-4386/ac7db7/meta. phase. Egyptian Informatics Journal. 17. 10.1016/j.eij.2015.05.004.

- Compare baseline ridge regression model to RC model for temporal data Test the impact of tuning different RC model parameters
- 
- Prepare to model with MiV simulator, which only accepts spiking data
- Convert real-valued data into spike trains
- Compare spikes for different encoding methods

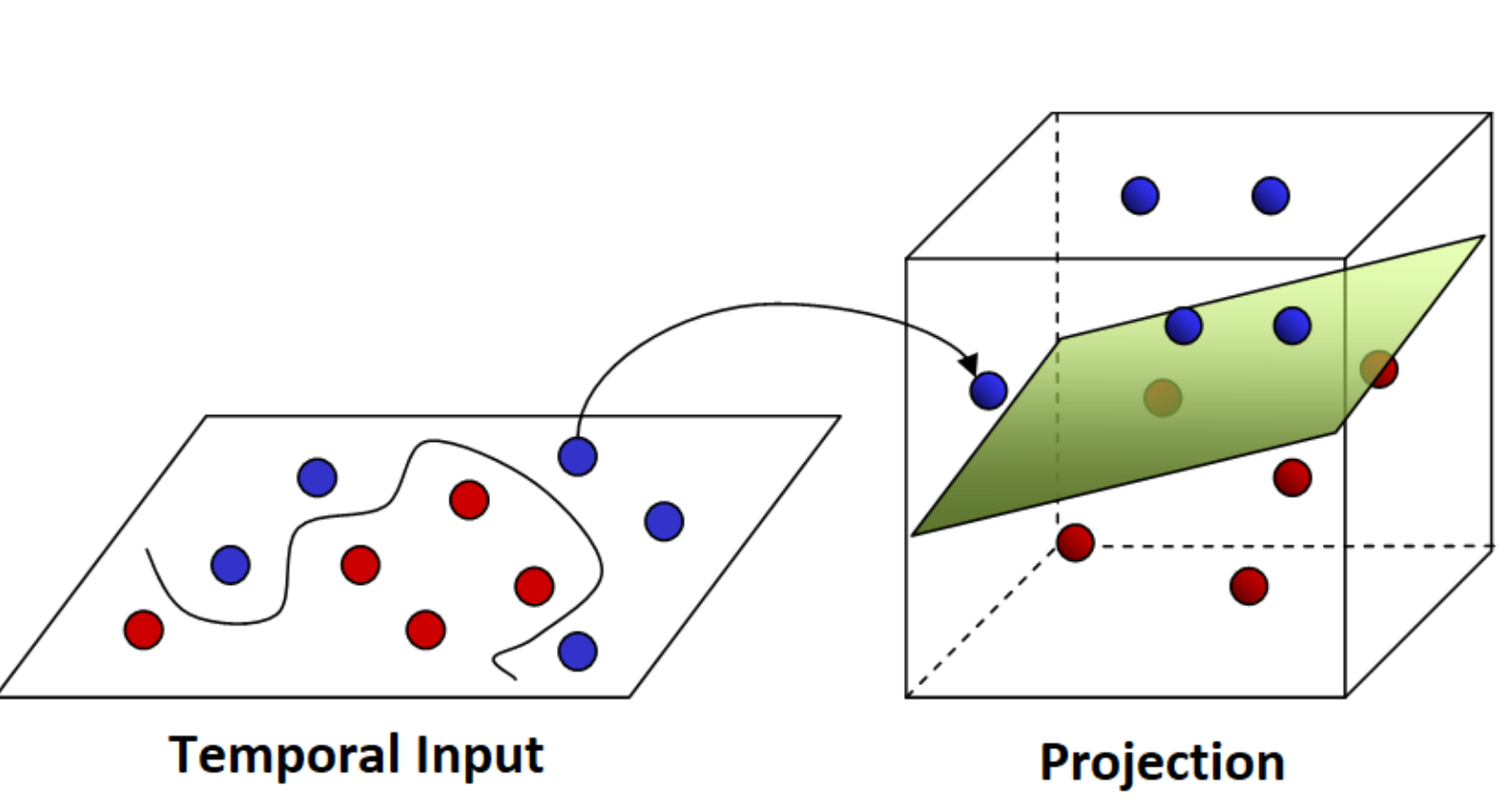

### **Overall: To assess a potential model for neurological computation.**

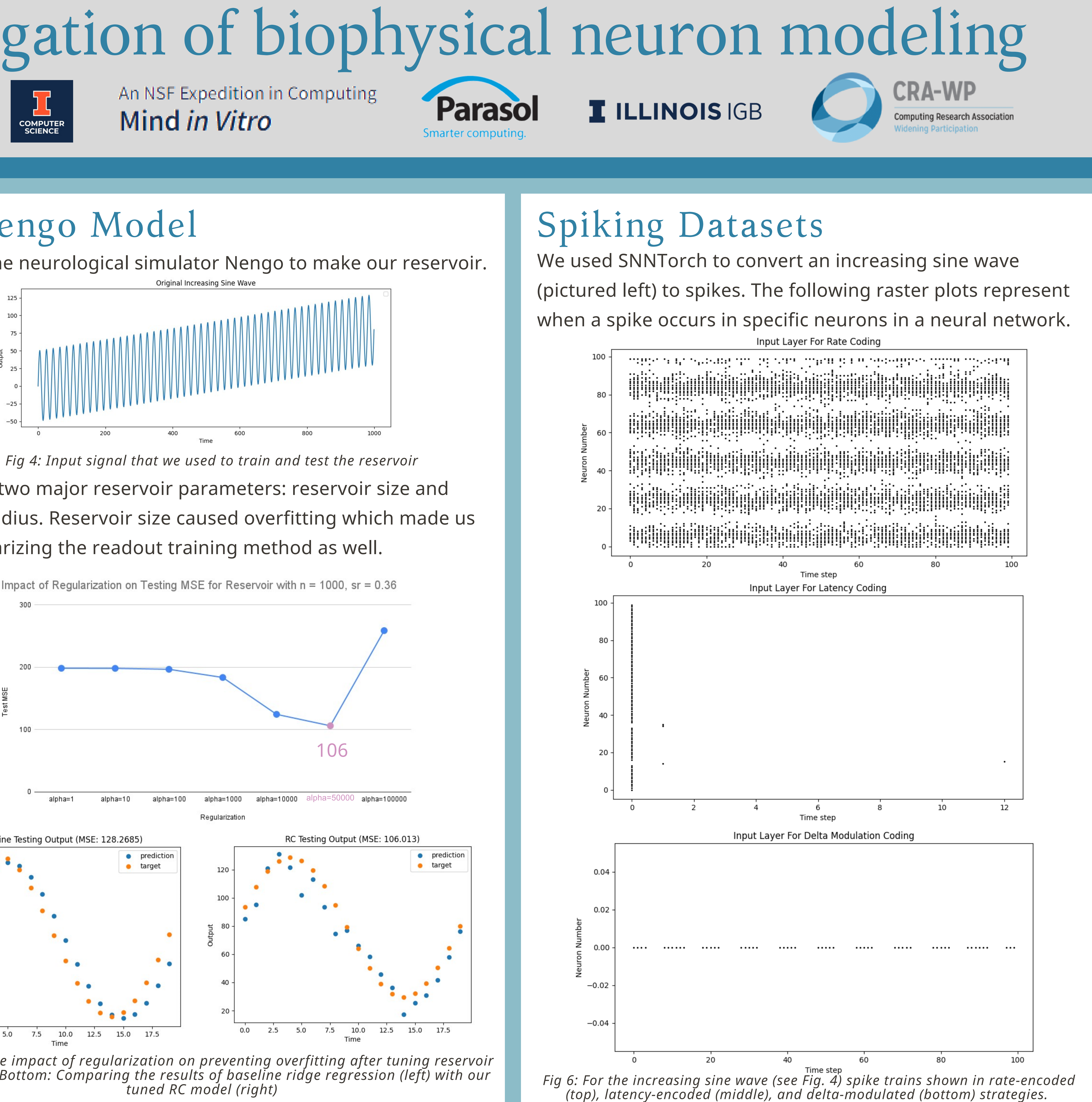

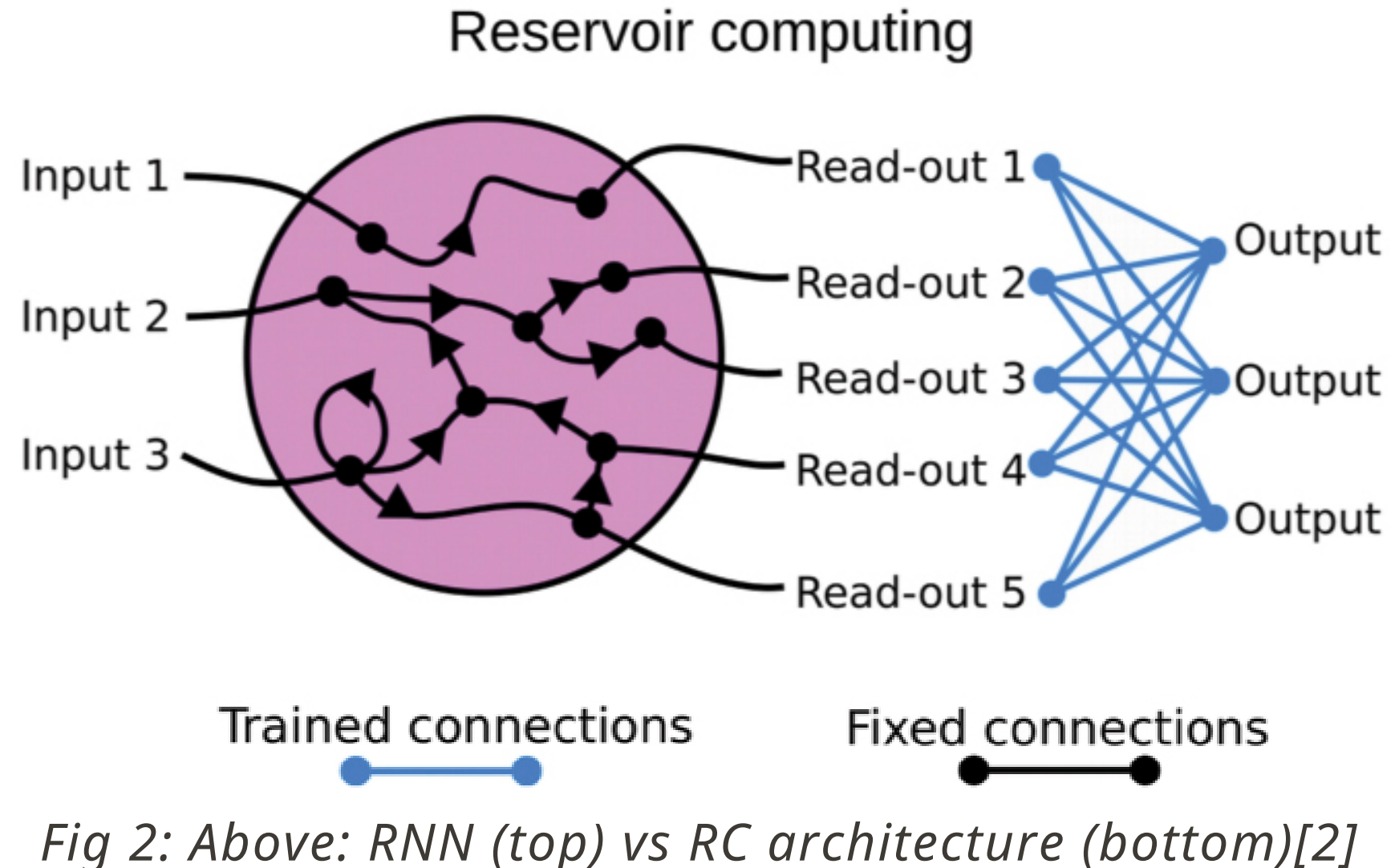

Input 1

Input 3

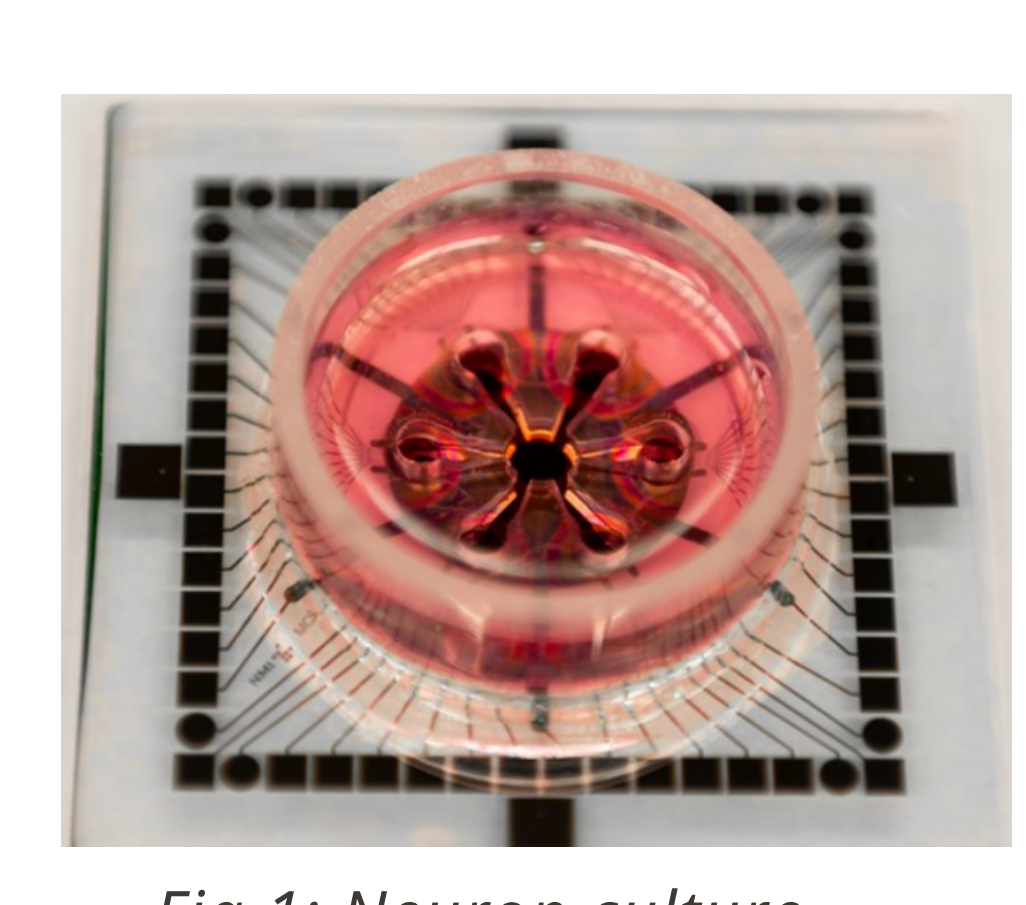

*Fig 1: Neuron culture*

### Recurrent neural network

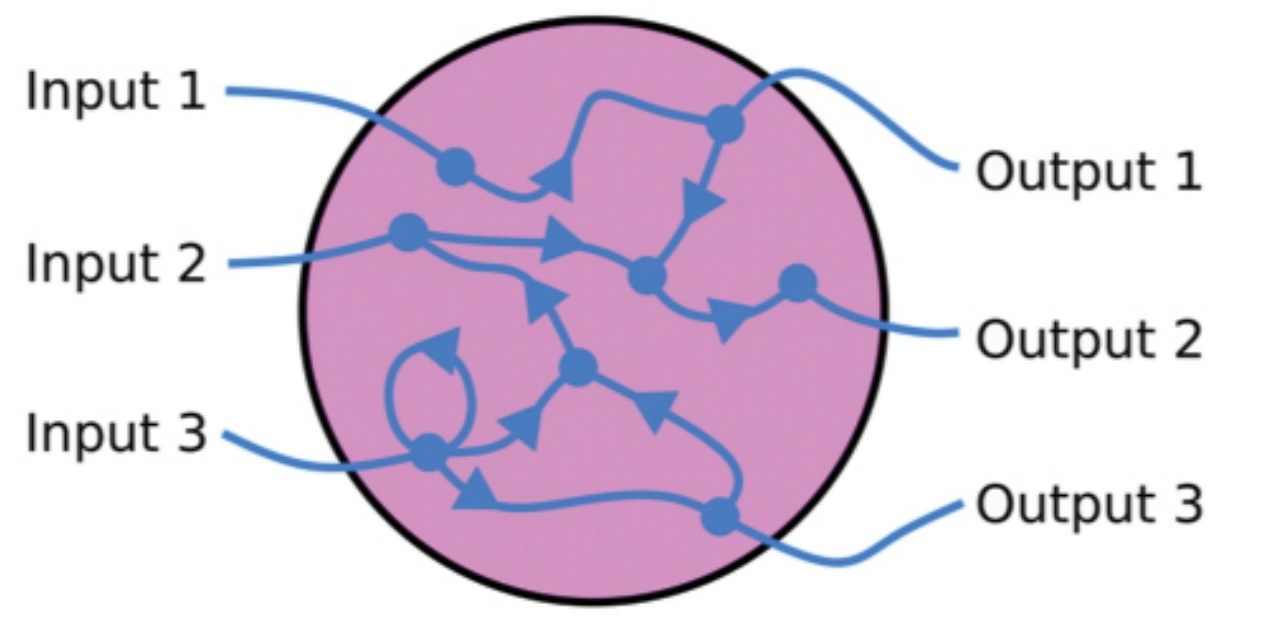